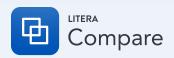

# Compare Documents in Seconds

Deliver better client experiences, enhance collaboration, and mitigate the risk of missing crucial changes to your documents with Litera Compare.

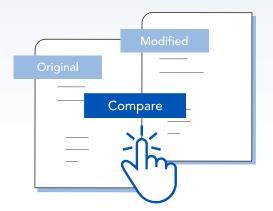

Litera Compare is a document comparison solution for desktop and mobile that detects changes across any two documents in seconds, reducing the complexity of comparing legal and business documents.

### Why Litera Compare?

Manually comparing multiple document formats and managing revisions takes focus away from more value-added work. While most legal professionals can use native Track Changes features in word processors, these tools are not legal specific and do not work across file formats.

With Litera Compare, you can review detailed redlines reflecting changes made across document versions and quickly accept or reject them, so you can get to a final draft in less time. Compare documents on your desktop or browser across formats – Excel and PowerPoint, Word and PDF, etc. View differences down to the pixel level for images or apply Optical Character Recognition (OCR) technology for comparing scanned documents.

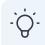

### Instant Insight

Get a holistic view of changes within your document in an easy-to-understand layout.

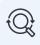

### Streamline Review

Eliminate manual comparisons and focus on true legal work.

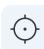

### **Trusted Accuracy**

Have confidence every change was captured and submit an accurate final draft.

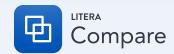

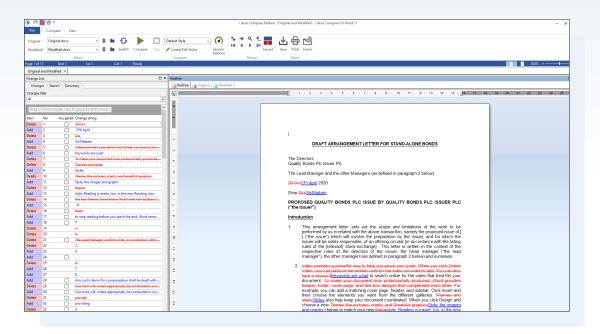

#### Detailed Redlines

Compare documents and view detailed redlines of changes. Filter results and quickly accept or reject changes.

## Flexible Viewing Options& Navigation

View comparisons in three synchronized scrolling windows (original, modified, redline). Choose to view any or all changes; scroll or jump to specific changes; or use numbered changes.

### Detect Formatting Changes

Catch any formatting changes (font size and attributes, paragraph alignment, spacing, etc.) and view hidden document layout changes affecting headers and footers.

### Compare Multiple Files Types

Compare entire documents or snippets of Microsoft Word, Excel, PPT, and PDF files and see changes in text, tables, charts, images, etc.

### Save and Share

Easily save and share comparisons via email with redlines as attachments, in addition to original, modified, and revised documents in multiple formats, including PDF and PDF/A.

### Integrations

Compare documents on Desktop applications or Microsoft 365. Integrate with iManage, NetDocuments, SharePoint, OpenText eDocs DM, Google Suite, Worldox, Epona, etc.

For a closer look, visit <u>www.litera.com</u> or <u>request a demo</u>.